#### CS 635 Advanced Object-Oriented Design & Programming Fall Semester, 2020 Doc 20 Flyweight, Mediator, Facade Dec 2, 2021

Copyright ©, All rights reserved. 2021 SDSU & Roger Whitney, 5500 Campanile Drive, San Diego, CA 92182-7700 USA. OpenContent [\(http://www.opencontent.org/opl.shtml](http://www.opencontent.org/opl.shtml)) license defines the copyright on this document.

# Flyweight

# **Flyweight**

Use sharing to support large number of fine-grained objects efficiently

### **Text Example**

A document has many instances of the character 'a'

Character has

Font

width

**Height** 

Ascenders

**Descenders** 

Where it is in the document

Most of these are the same for all instances of 'a'

Use one object to represent all instances of 'a'

# **Java String Example**

```
public void testInterned() {
  String a1 = "catrat";
  String a2 = "cat";assertFalse(a1 == (a2 + "rat"));
```

```
String a3 = (a2 + "rat").intern();
assertTrue(a1 == a3);
String a4 = "cat" + "rat";assertTrue(a1 == a4);
assertTrue(a3 == a4);
```

```
public String intern()
```
Returns a canonical representation for the string object.

A pool of strings, initially empty, is maintained privately by the class String.

}

### **Intrinsic State**

Information that is independent from the object's context

The information that can be shared among many objects

So can be stored inside of the flyweight

### **Extrinsic State**

Information that is dependent on the object's context

The information that can not be shared among objects

So has to be stored outside of the flyweight

#### **Structure**

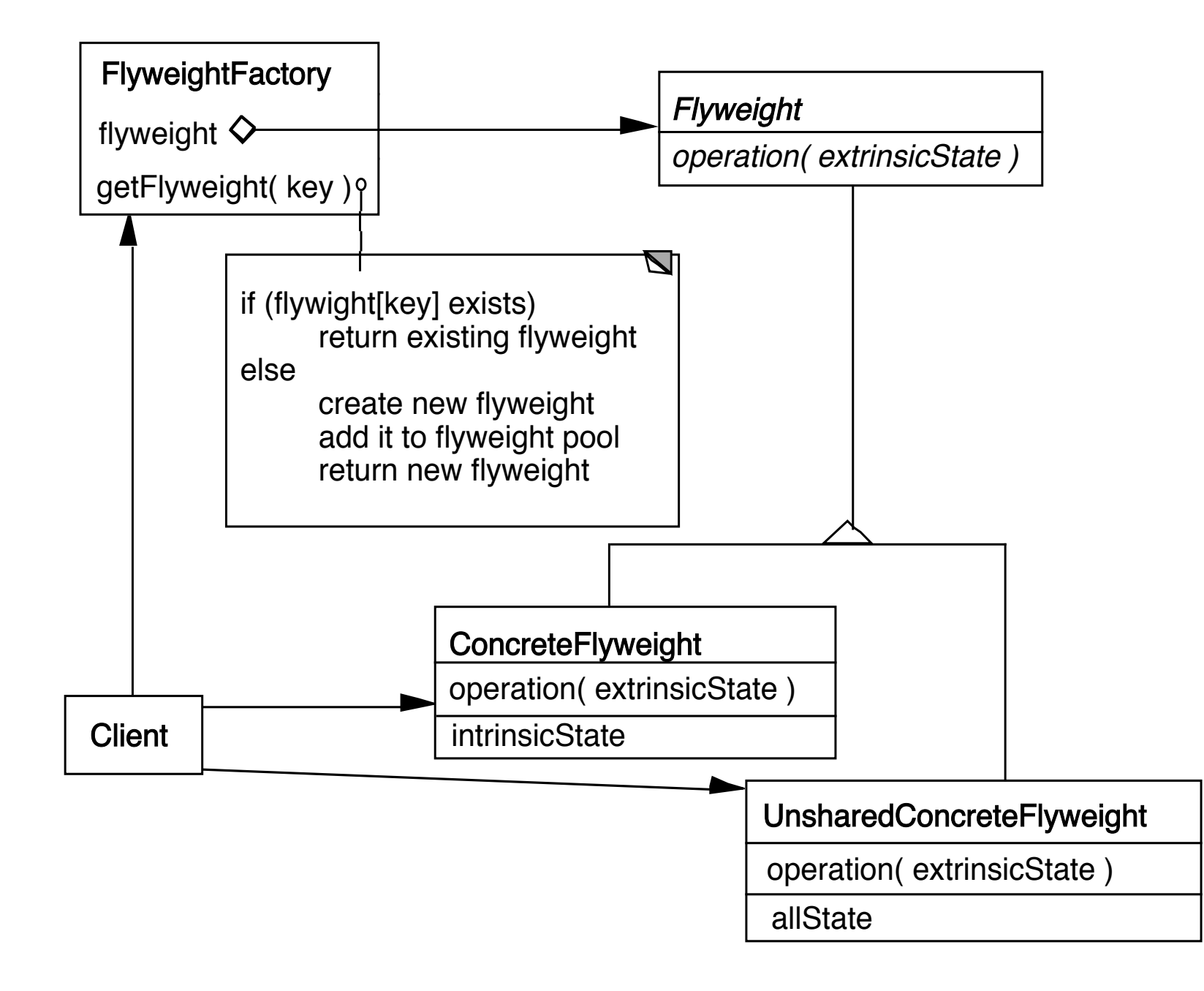

8

# **The Hard Part**

Separating state from the flyweight

How easy is it to identify and remove extrinsic state

Will it save space to remove extrinsic state

# **Example Text**

Run Arrays

aaaaabaaaaaaaaaaaaaaaaaaaa

a b a 5 1 20

### **Text Example**

Lexi Document Editor

Uses character objects with font information (To support graphic elements)

"A Cat in the hat came *back* the very next day"

Use run array to store font information (extrinsic state)

Normal Bold Normal 22 4 18

#### Mediator

# **Mediator**

A mediator controls and coordinates the interactions of a group of objects

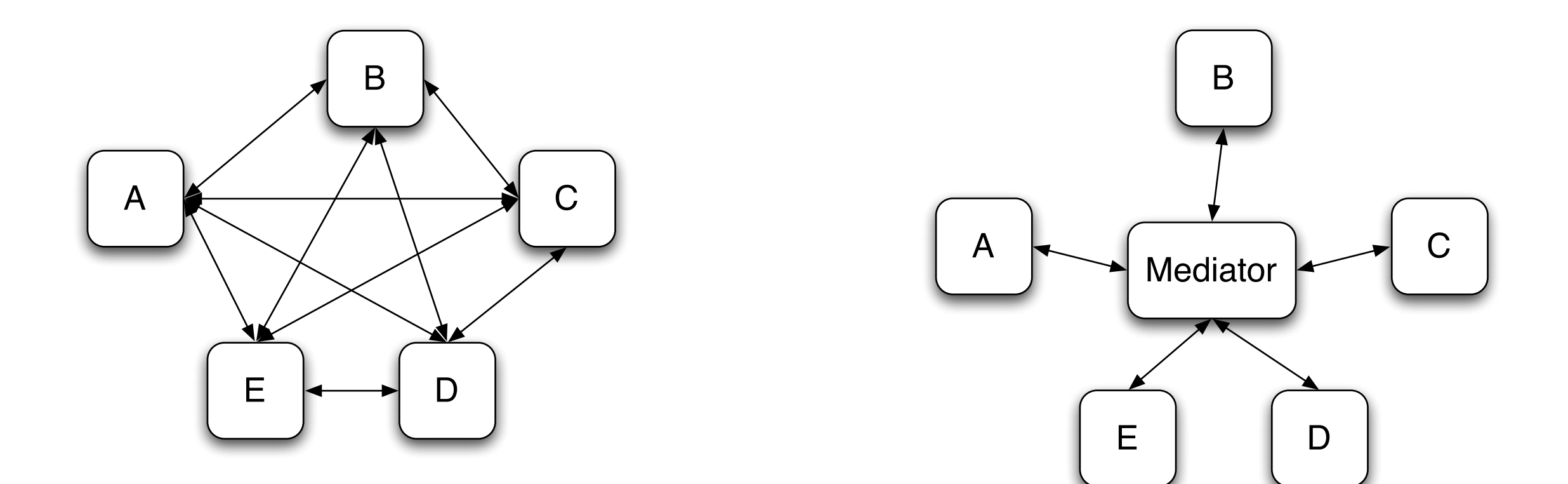

#### **Structure**

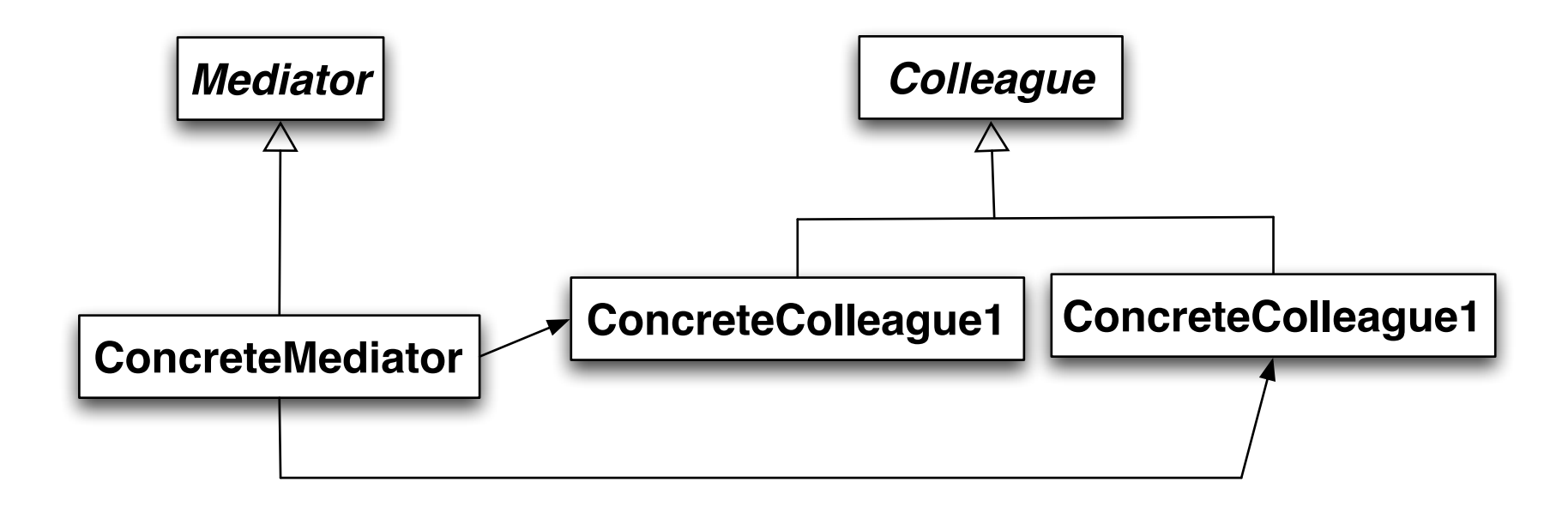

# **Participants**

Mediator

Defines an interface for communicating with Colleague objects

ConcreteMediator

Implements cooperative behavior by coordinating Colleague objects

Knows and maintains its colleagues

Colleague classes

Each Colleague class knows its Mediator object

Each colleague communicates with its mediator whenever it would have otherwise communicated with another colleague

#### **Motivating Example - Dialog Boxes**

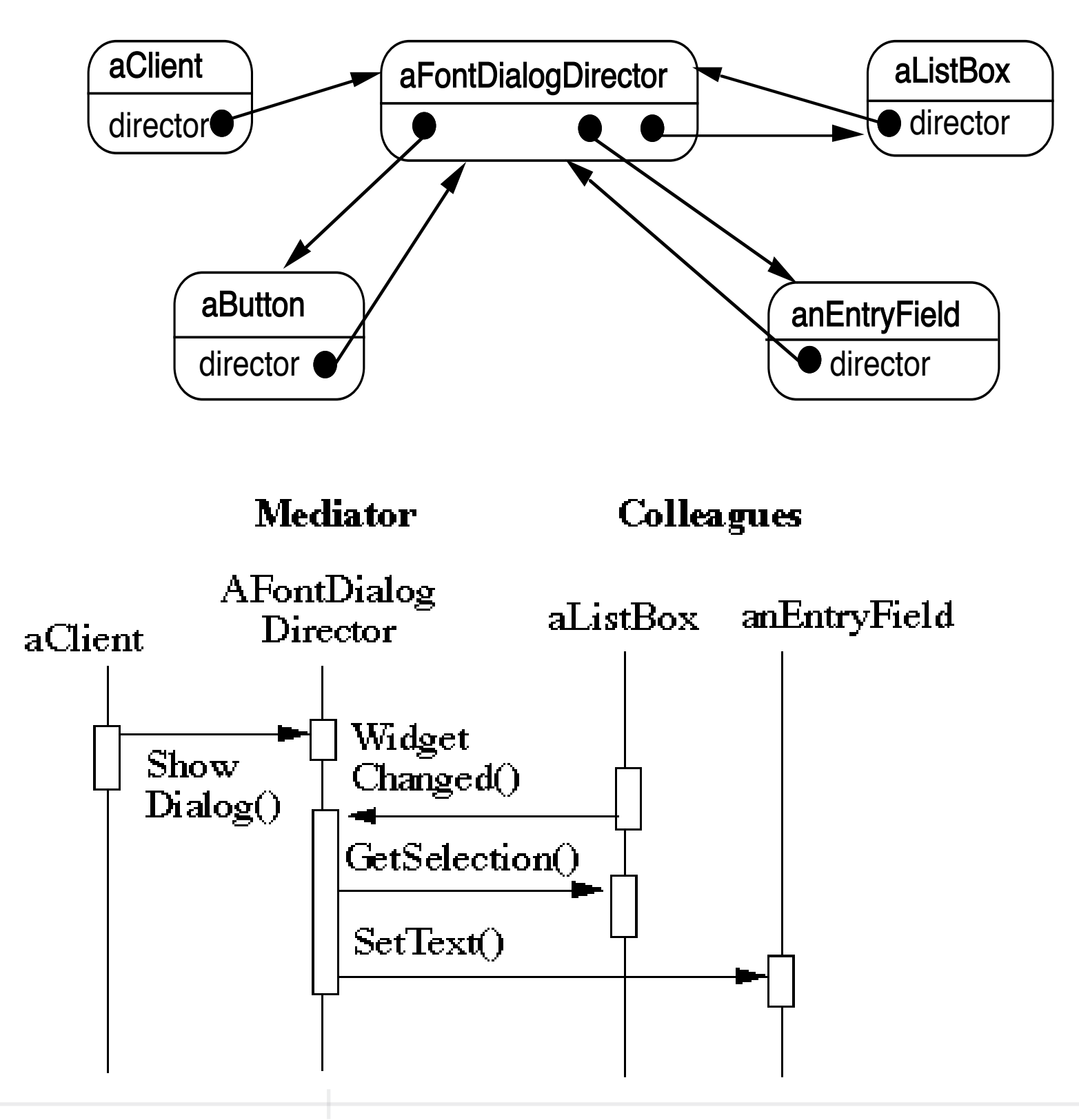

How does this differ from a God Class?

### **When to use the Mediator Pattern**

When a set of objects communicate in a well-defined but complex ways

When reusing an object is difficult because it refers to and communicates with many other objects

When a behavior that's distributed between several classes should be customizable without a lot of subclassing

# **Classic Mediator Example**

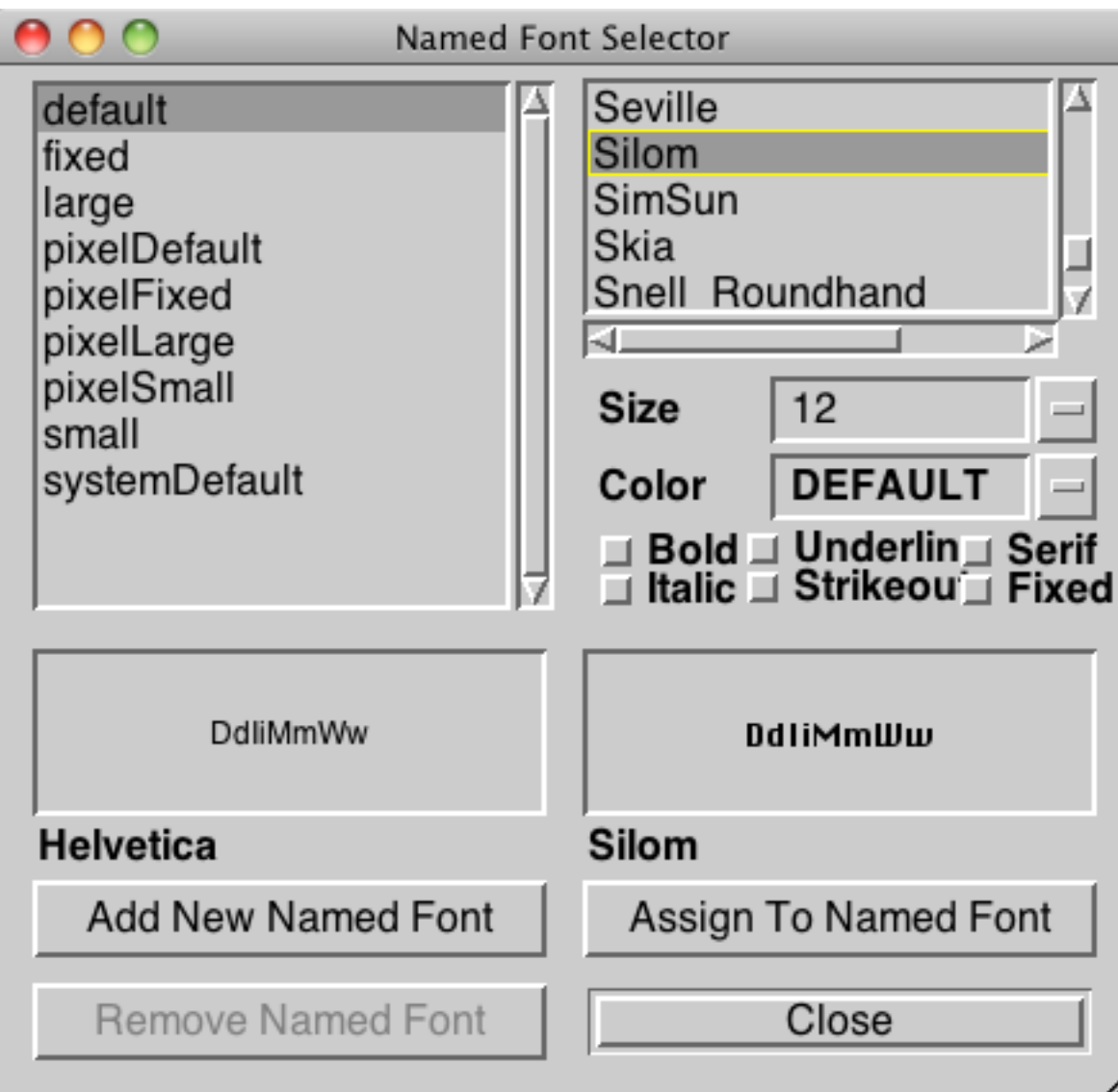

# **Simpler Example**

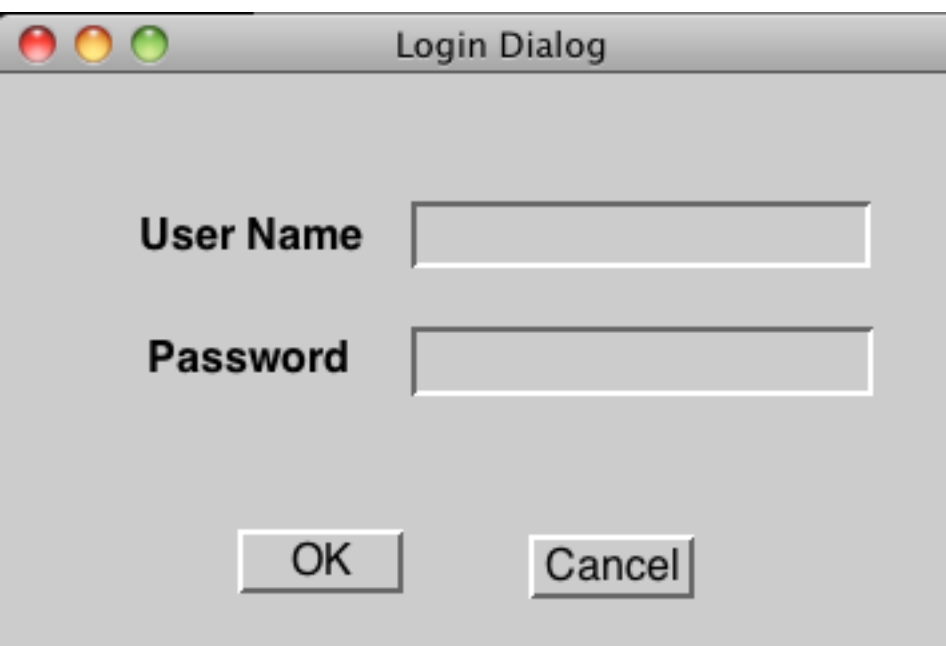

# **Non Mediator Solution**

class OKButton extends Button {

TextField password;

TextField username;

Database userData;

Model application;

```
protected void processEvent(AWTEvent e) {
 if (!e.isButtonPressed()) return;
 e.consume();
 if (password.getText() = "") {
   notifyUser("Must enter password");
   return;
 }
 if (username.getText() = "") {
```
notifyUser("Must enter user name");

return;

```
}
```

```
if (!userData.validUser(password.getText(), username.getTest()))
 notifyUser("Invalid username & password");
 return;
```
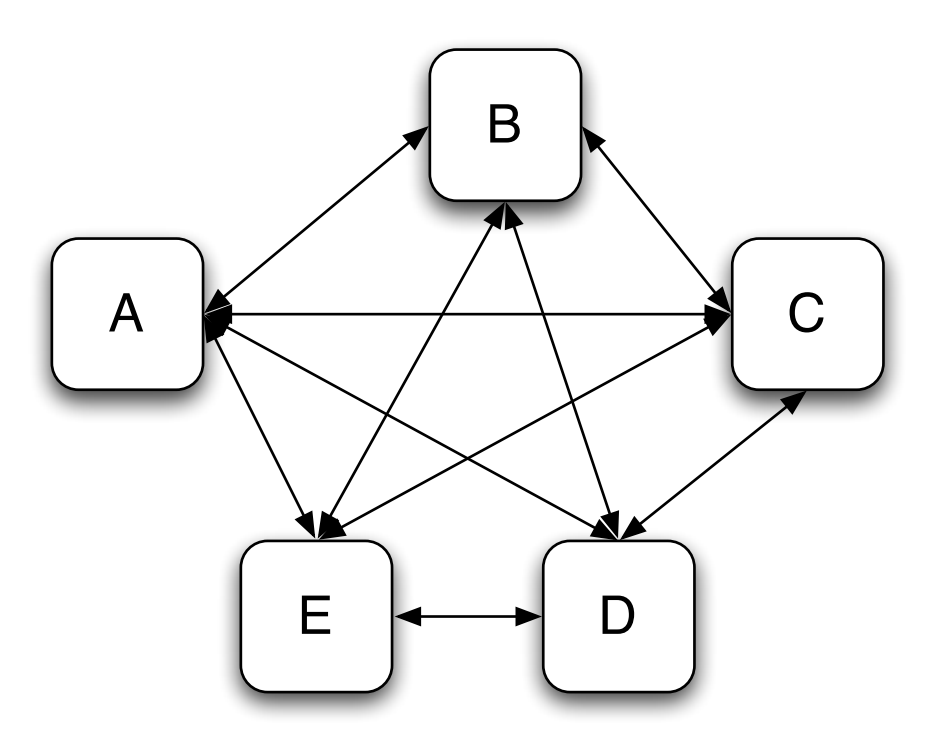

}

# **Mediator Solution**

class LoginDialog extends Panel { TextField password; TextField username; Database userData; Button ok, cancel;

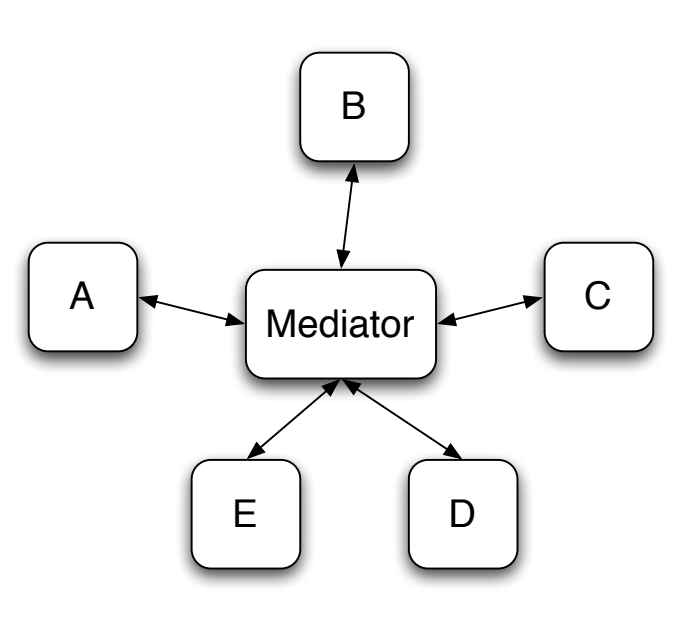

```
protected void actionPerformed(ActionEvent e) {
 if (!e.isButtonPressed() or e.getSource() != ok) return;
 if (password.getText() = "") {
   notifyUser("Must enter password");
   return;
  }
 if (username.getText() = "") {
   notifyUser("Must enter user name");
   return;
  }
 if (!userData.validUser(password.getText(), username.getTest()))
   notifyUser("Invalid username & password");
   return;
```
}

# **What is Different?**

Non Mediator Example

Special Button class OK button coupled to text fields Mediator Example

No specialButton class LoginDialog coupled to text fields

Logic moved from button class to LoginDialog

#### **ReactiveX**

In some cases ReactiveX reduces mediator to setting up streams

# **Mediator**

A mediator controls and coordinates the interactions of a group of objects

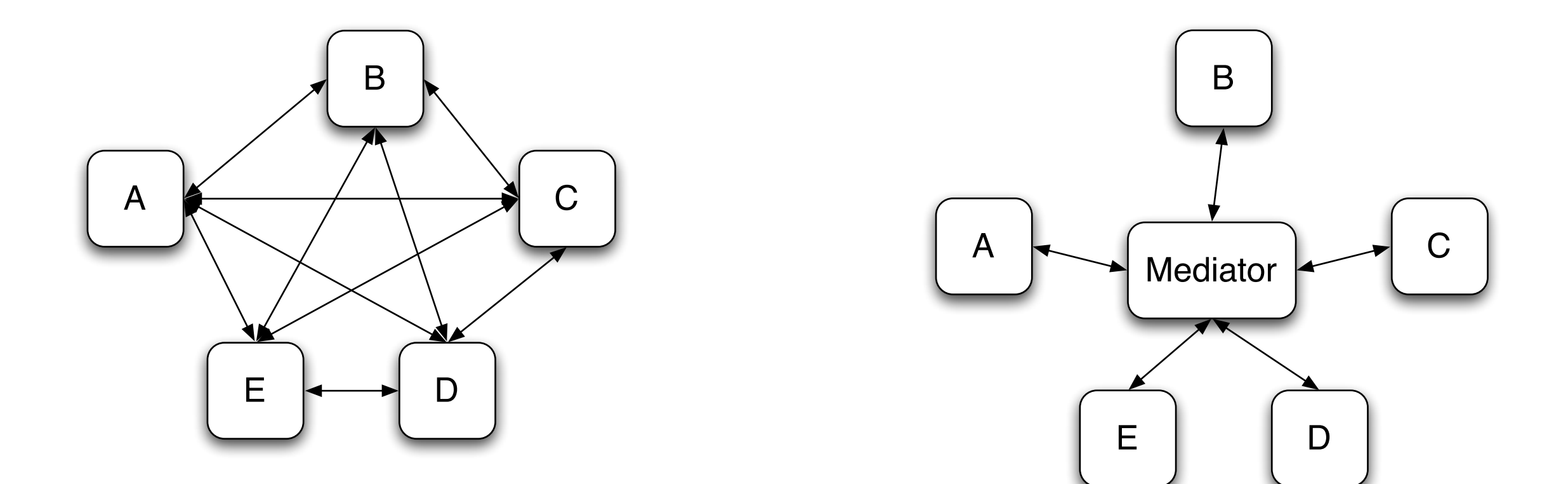

#### **Structure**

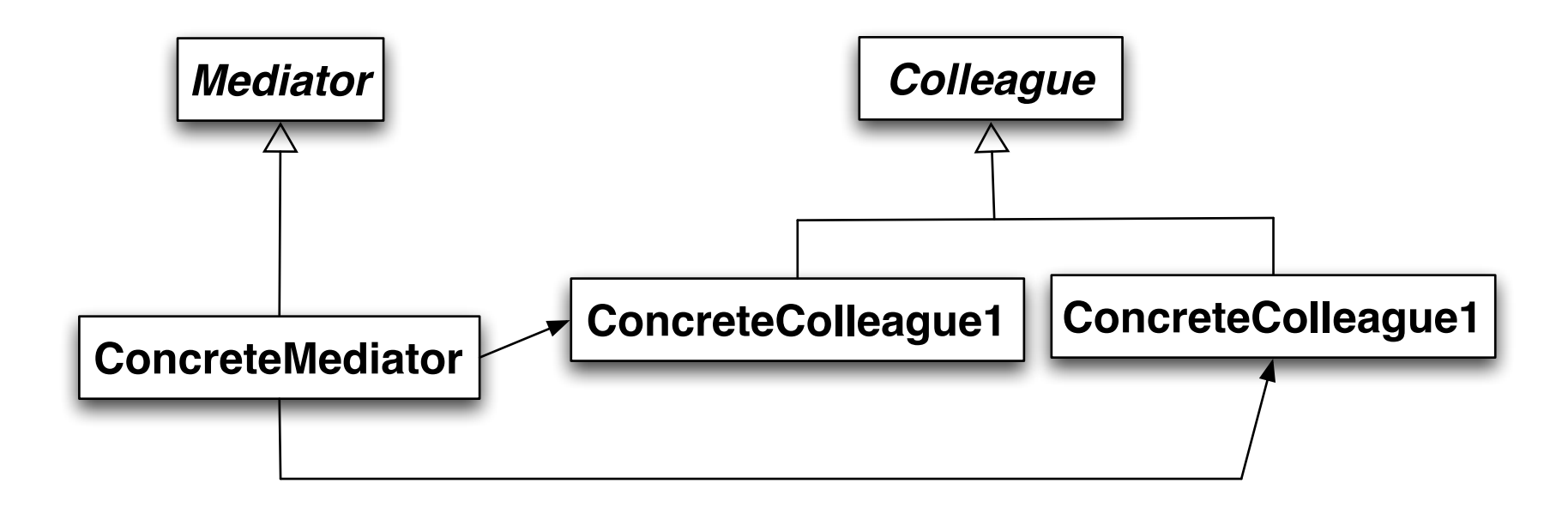

# **Participants**

Mediator

Defines an interface for communicating with Colleague objects

ConcreteMediator

Implements cooperative behavior by coordinating Colleague objects

Knows and maintains its colleagues

Colleague classes

Each Colleague class knows its Mediator object

Each colleague communicates with its mediator whenever it would have otherwise communicated with another colleague

#### **Motivating Example - Dialog Boxes**

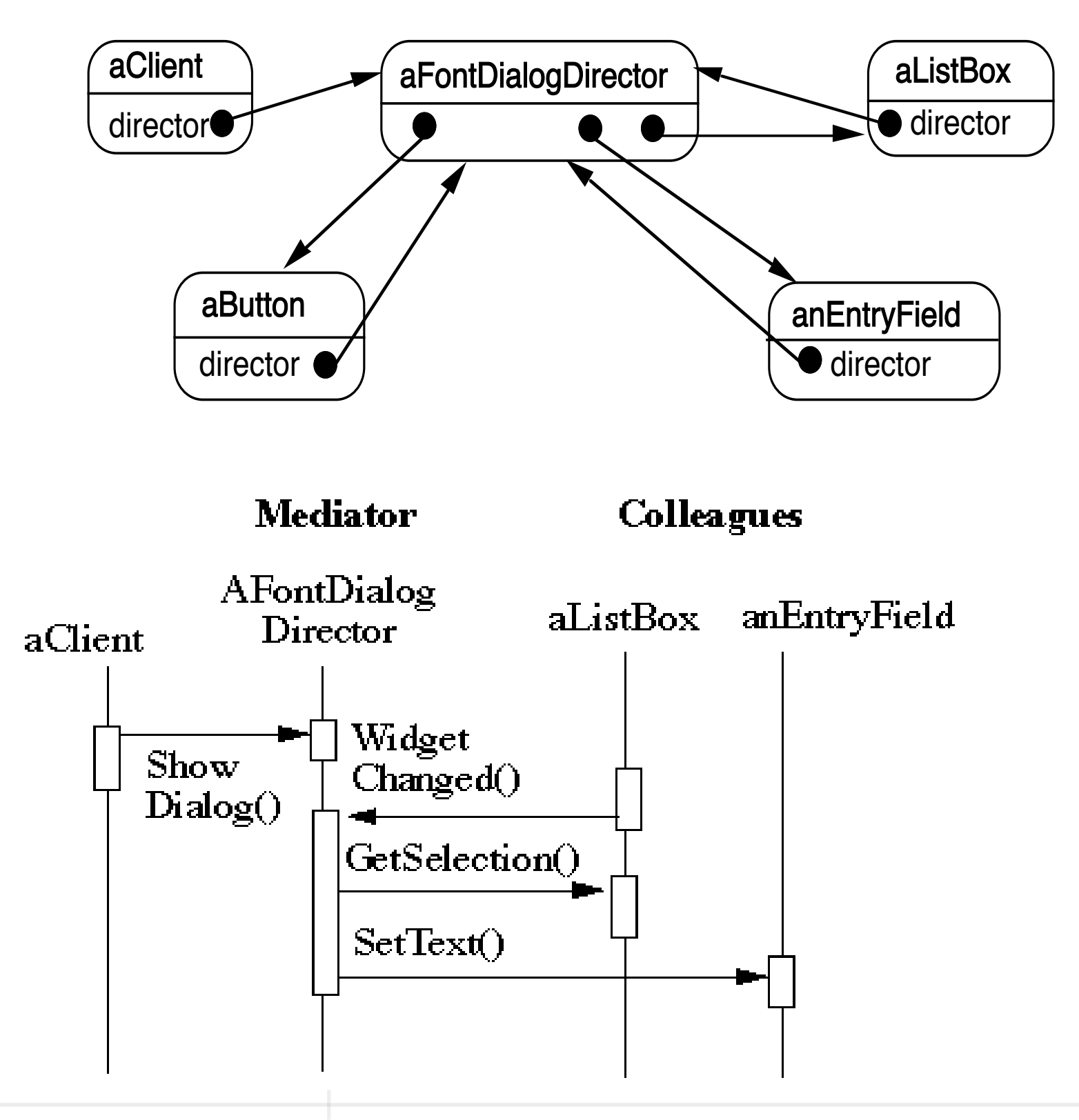

How does this differ from a God Class?

### **When to use the Mediator Pattern**

When a set of objects communicate in a well-defined but complex ways

When reusing an object is difficult because it refers to and communicates with many other objects

When a behavior that's distributed between several classes should be customizable without a lot of subclassing

# **Classic Mediator Example**

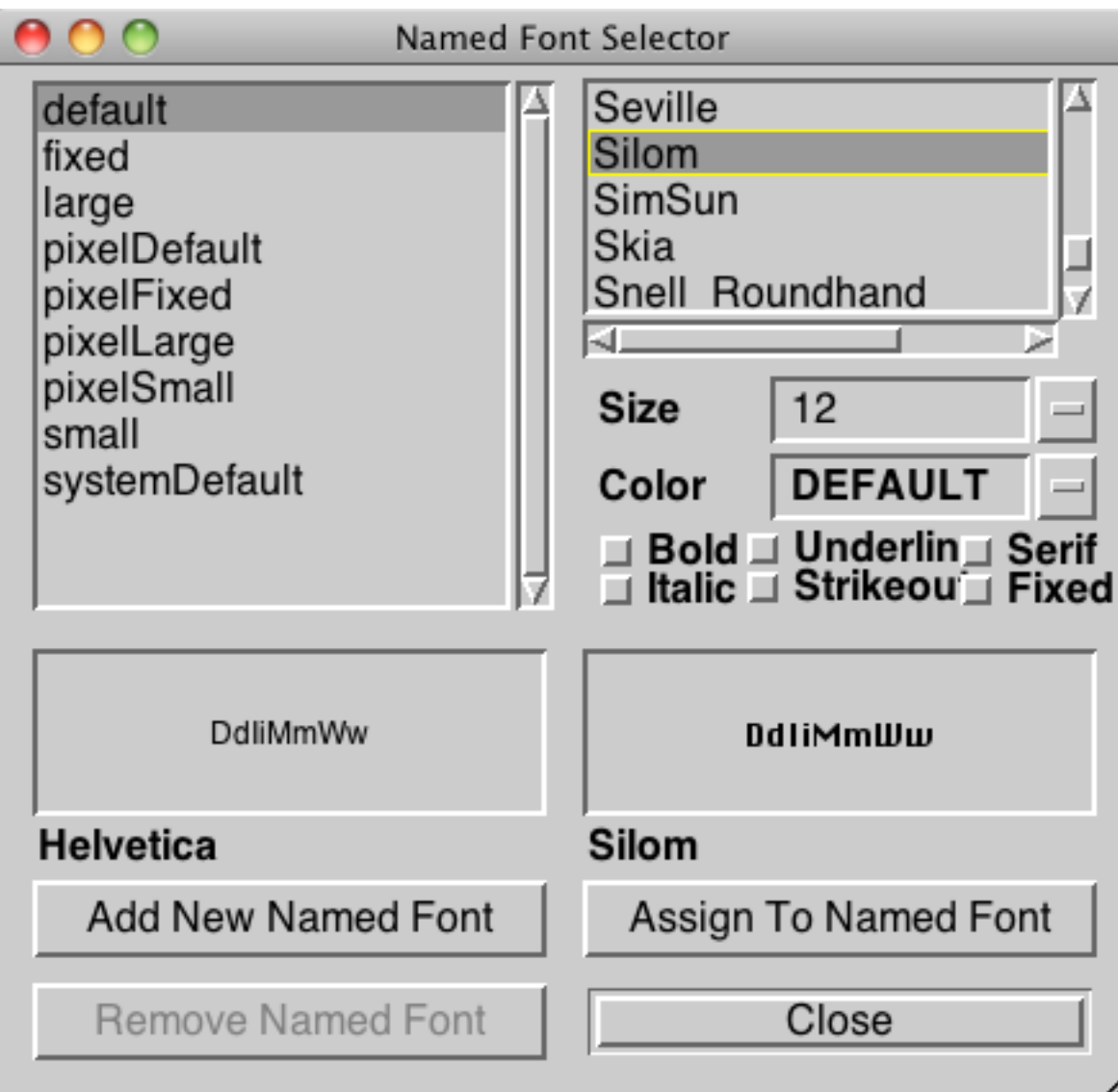

# **Simpler Example**

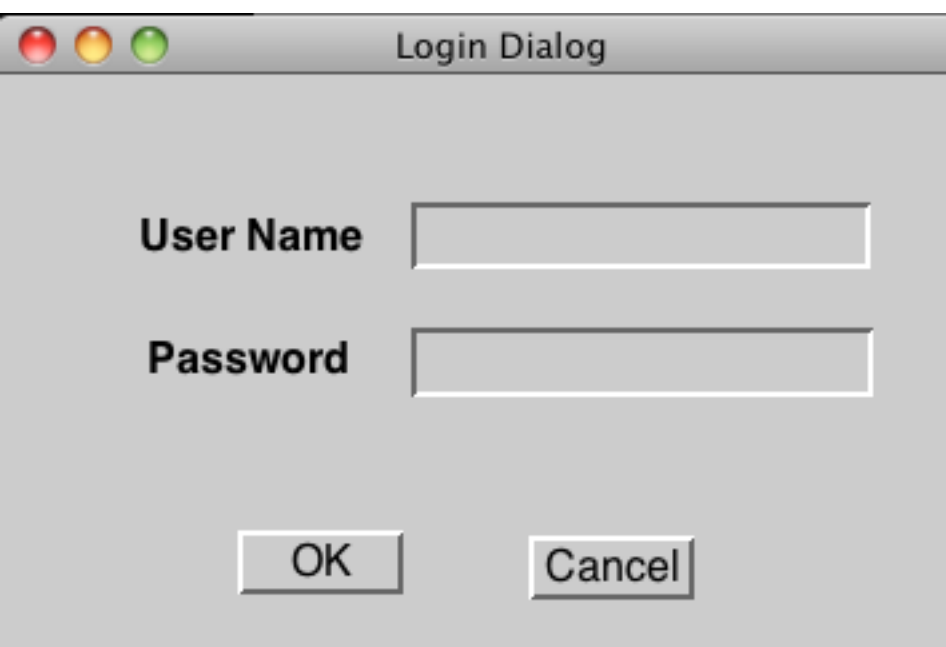

# **Non Mediator Solution**

class OKButton extends Button {

TextField password;

TextField username;

Database userData;

Model application;

```
protected void processEvent(AWTEvent e) {
 if (!e.isButtonPressed()) return;
 e.consume();
 if (password.getText() = "") {
   notifyUser("Must enter password");
   return;
 }
 if (username.getText() = "") {
```
notifyUser("Must enter user name");

return;

```
}
```

```
if (!userData.validUser(password.getText(), username.getTest()))
 notifyUser("Invalid username & password");
 return;
```
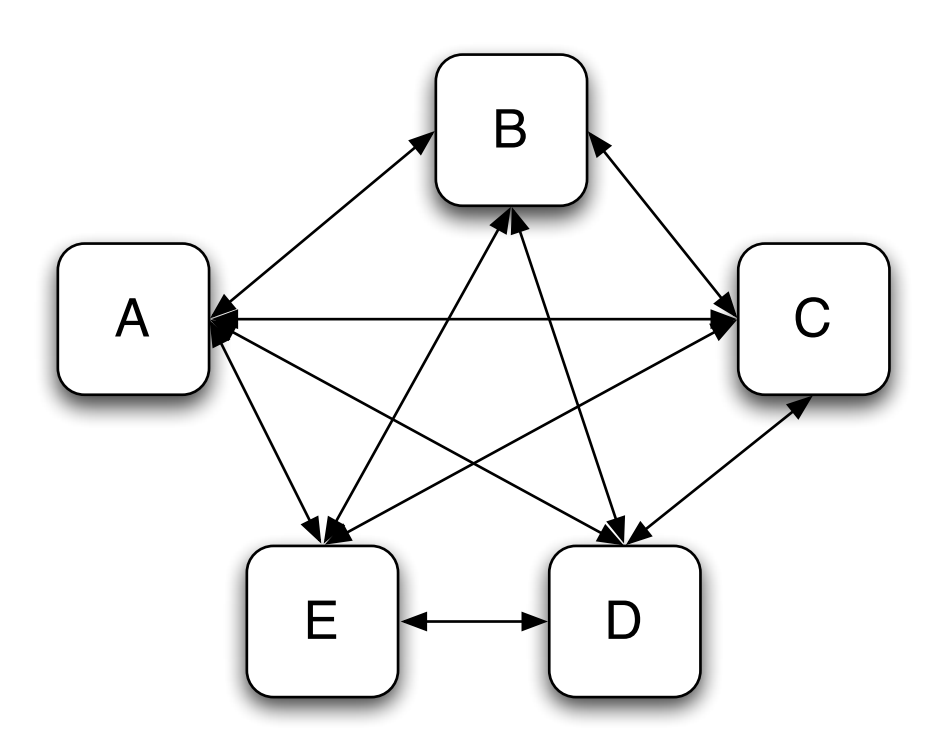

}

# **Mediator Solution**

class LoginDialog extends Panel { TextField password; TextField username; Database userData; Button ok, cancel;

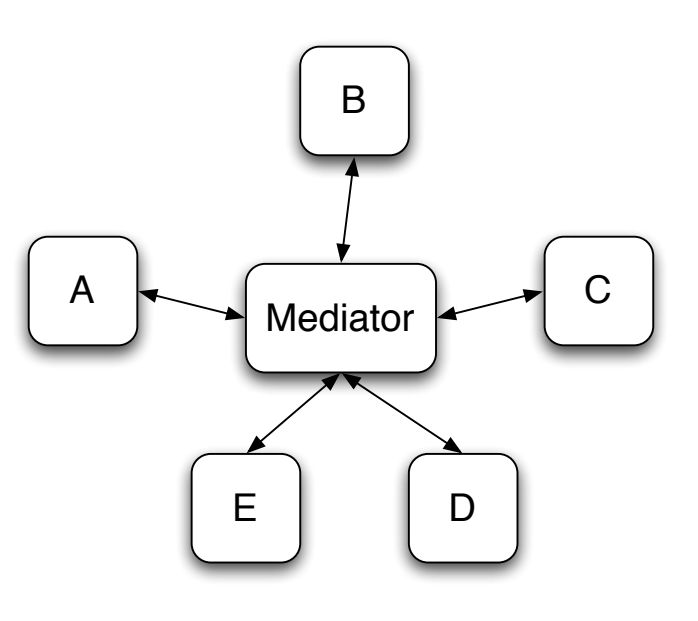

```
protected void actionPerformed(ActionEvent e) {
 if (!e.isButtonPressed() or e.getSource() != ok) return;
 if (password.getText() = "") {
   notifyUser("Must enter password");
   return;
  }
 if (username.getText() = "") {
   notifyUser("Must enter user name");
   return;
  }
 if (!userData.validUser(password.getText(), username.getTest()))
   notifyUser("Invalid username & password");
   return;
```
}

# **What is Different?**

Non Mediator Example

Special Button class OK button coupled to text fields Mediator Example

No specialButton class LoginDialog coupled to text fields

Logic moved from button class to LoginDialog

#### **ReactiveX**

In some cases ReactiveX reduces mediator to setting up streams

#### Facade

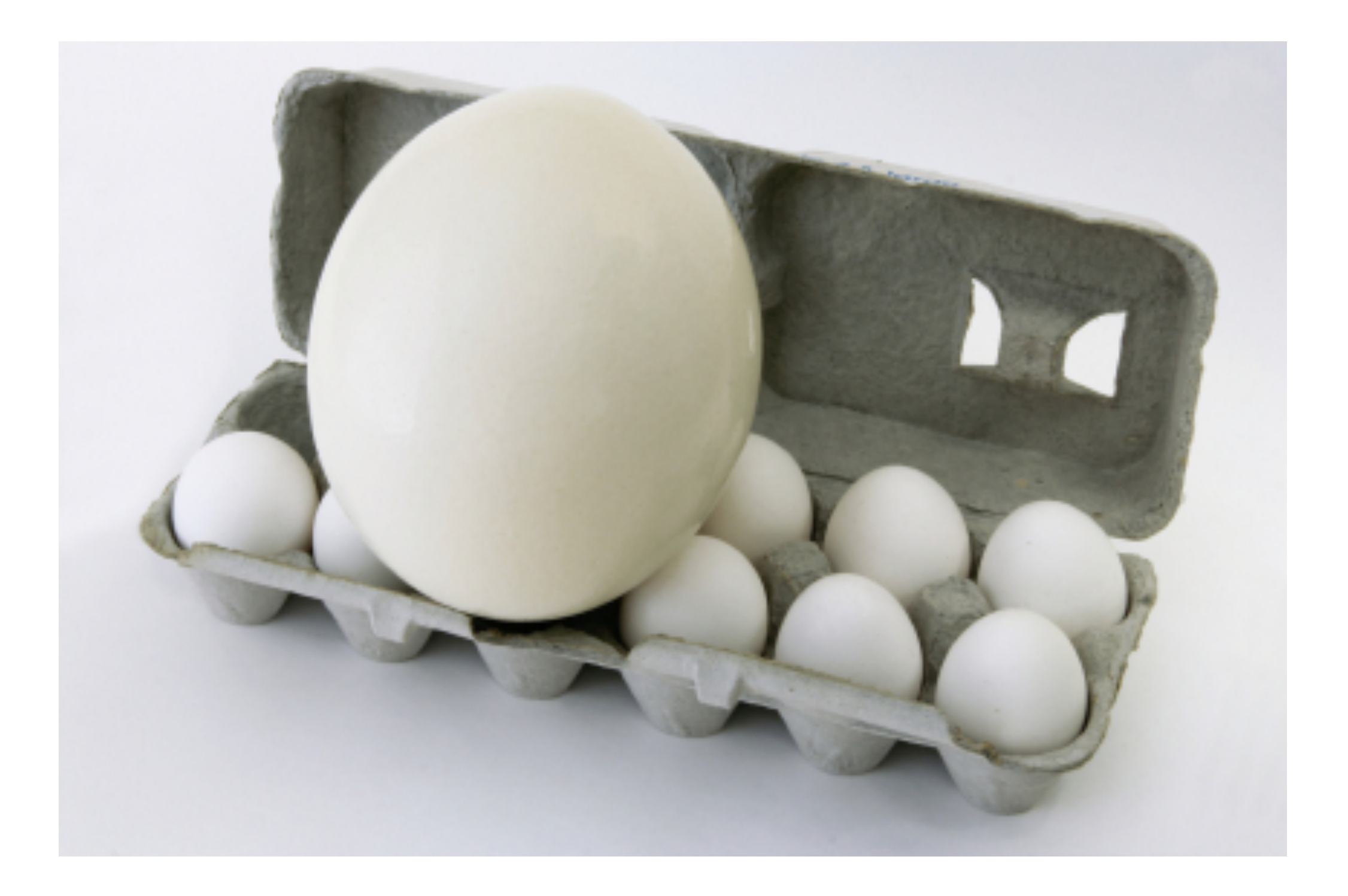

## **Size**

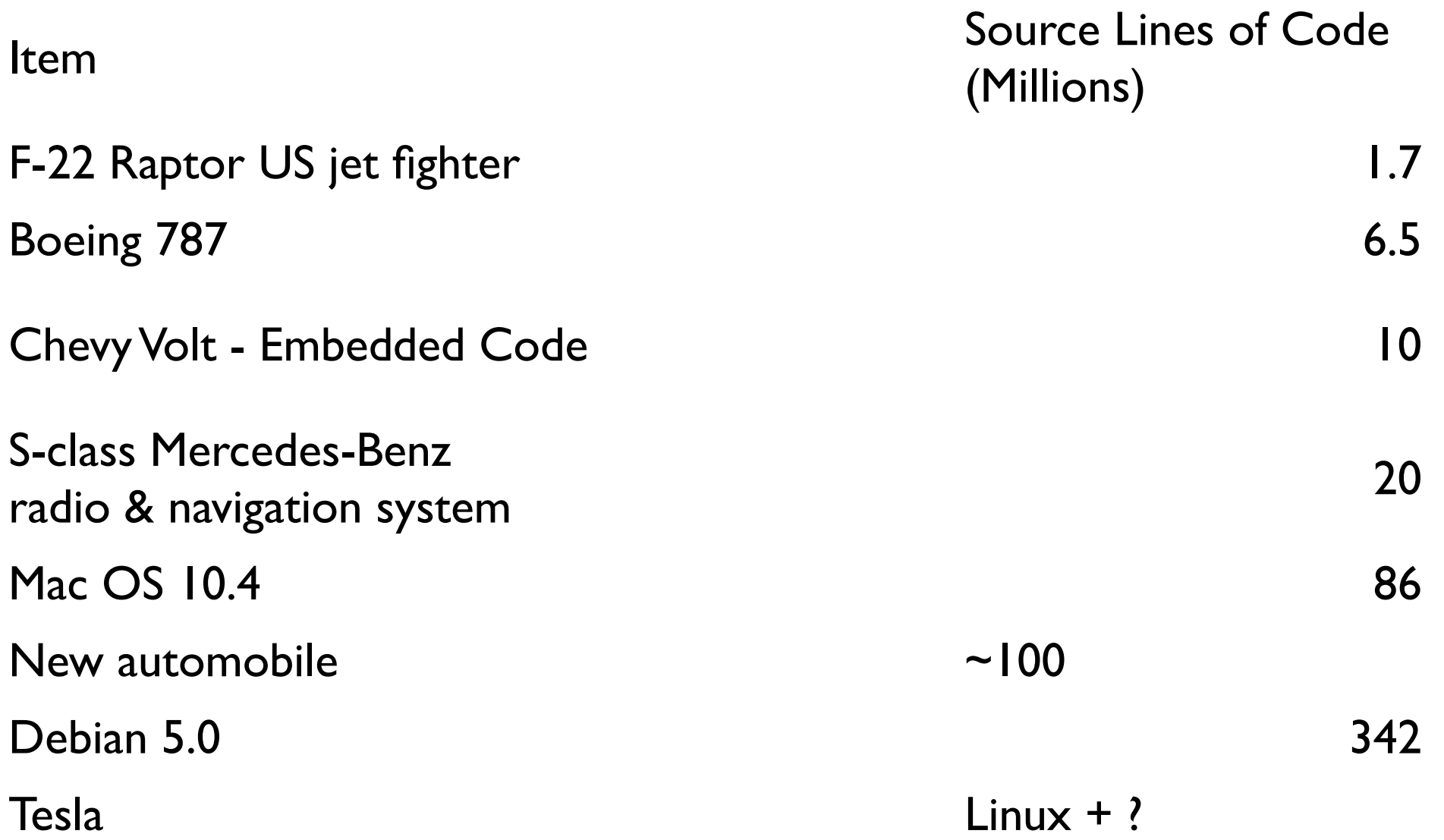

Design Patterns text contains under 8,000 lines

 $\overline{+}$ 

#### **The Facade Pattern**

Create a class that is the interface to the subsystem

Clients interface with the Facade class to deal with the subsystem

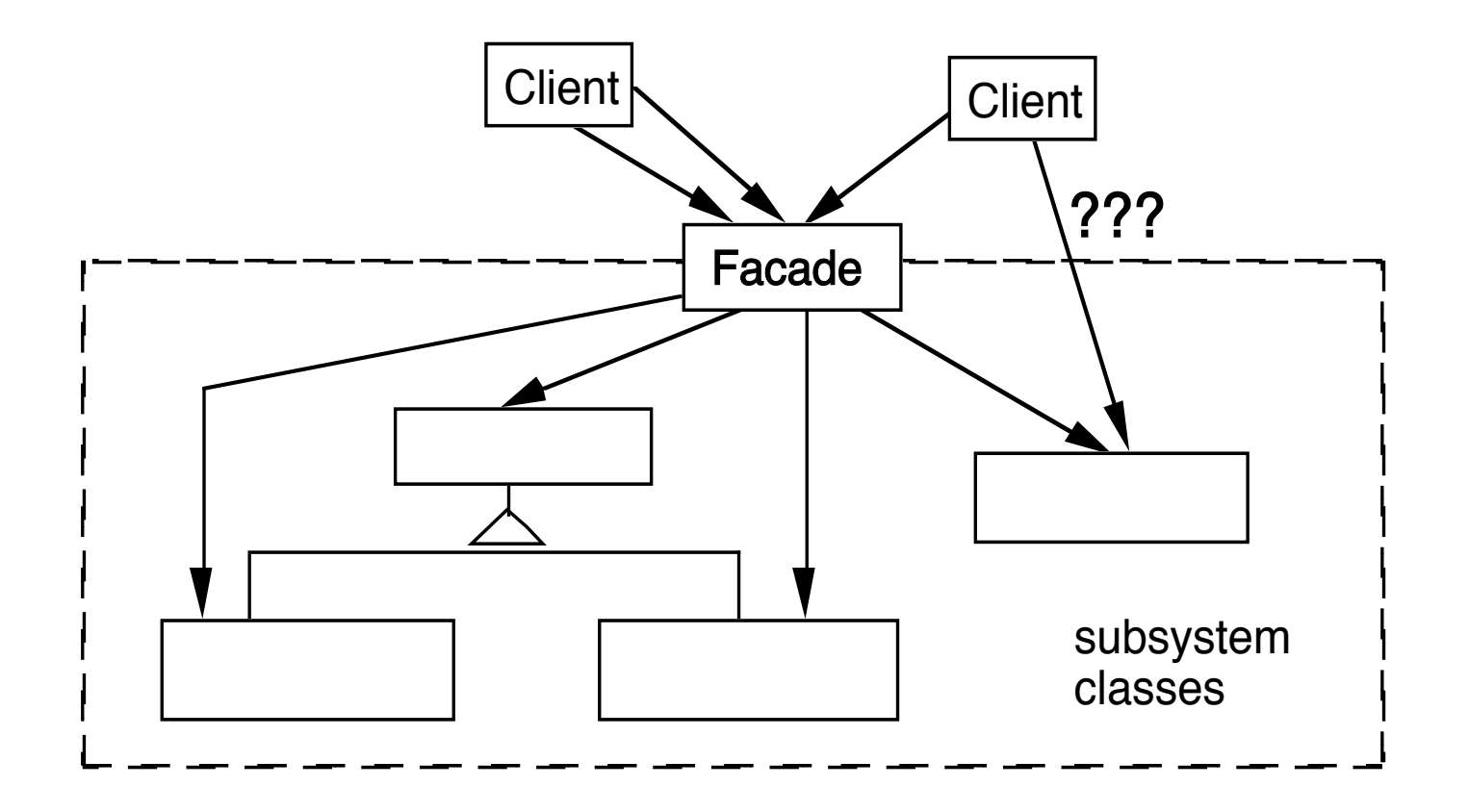

### **Consequences of Facade Pattern**

It hides the implementation of the subsystem from clients

It promotes weak coupling between the subsystems and its clients

It does not prevent clients from using subsystem classes directly, should it?

Facade does not add new functionality to the subsystem

# **Public versus Private Subsystem classes**

Some classes of a subsystem are

public

facade

private

### **Compiler Example**

The VisualWorks Smalltalk compiler system has 75 classes

Programmers only use Compiler, which uses the other classes

Compiler evaluate: '100 factorial'

| method compiler | method := 'reset "Resets the counter to zero" count  $:= 0.$ '.

compiler := Compiler new. compiler parse:method in: Counter notifying: nil

#### **Objective-C Class Clusters & Facade**

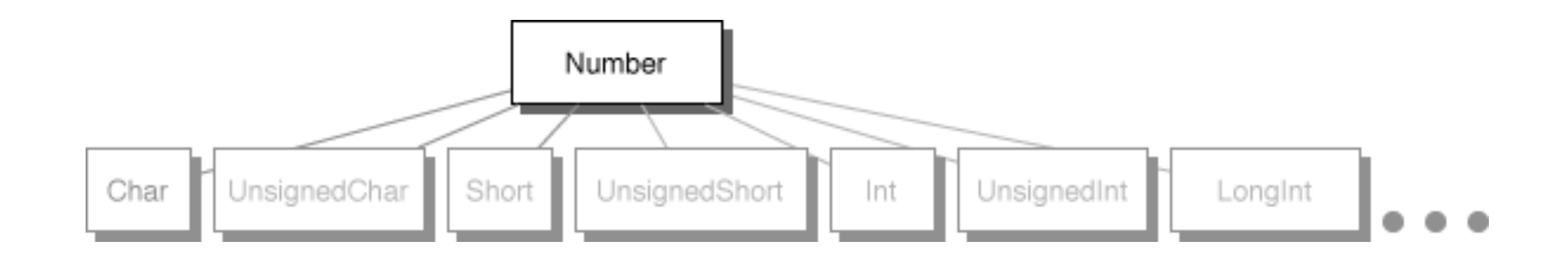